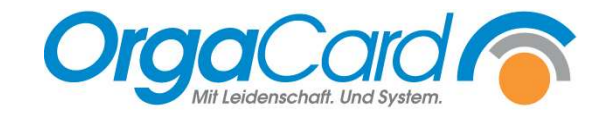

## Vorbereitung zur Einrichtung der Notfall PDF-Dateien

Sehr geehrte Damen und Herren,

das Ausfallkonzept ermöglicht der Küche, die zeitkritische Produktion und Verteilung der Speisen auch im Falle eines Netzwerk- oder Serverausfalls ordnungsgemäß durchzuführen. Es handelt sich hierbei um eine zeitgesteuerte Anwendung, die als Dienst im Hintergrund läuft und die Daten zu frei definierbaren Zeiten im PDF-Format speichert.

Zur Einrichtung der automatisch generierten Notfall PDF-Dateien benötigen wir nachfolgende Informationen von Ihnen. Die in die Liste eingetragenen Varianten werden automatisch für Sie als Notfall PDF auf dem Server gespeichert.

Die Einrichtung der Notfall PDF-Dateien erfolgt nach der Anlage der Varianten. Die Anlage der Varianten obliegt dem Auftraggeber.

Bitte beachten Sie, dass es sich bei den eingetragenen Druck-Uhrzeiten nur um Richtwerte handelt. Druckerbedingt müssen gewisse Pufferzeiten zwischen den einzelnen Drucks eingeplant werden. Bitte planen Sie daher mind. 2 Minuten Abstand zwischen den einzelnen Druckaufträgen. Bei umfangreichen Dokumenten (z.B. Tablettkarten) auch mehr.

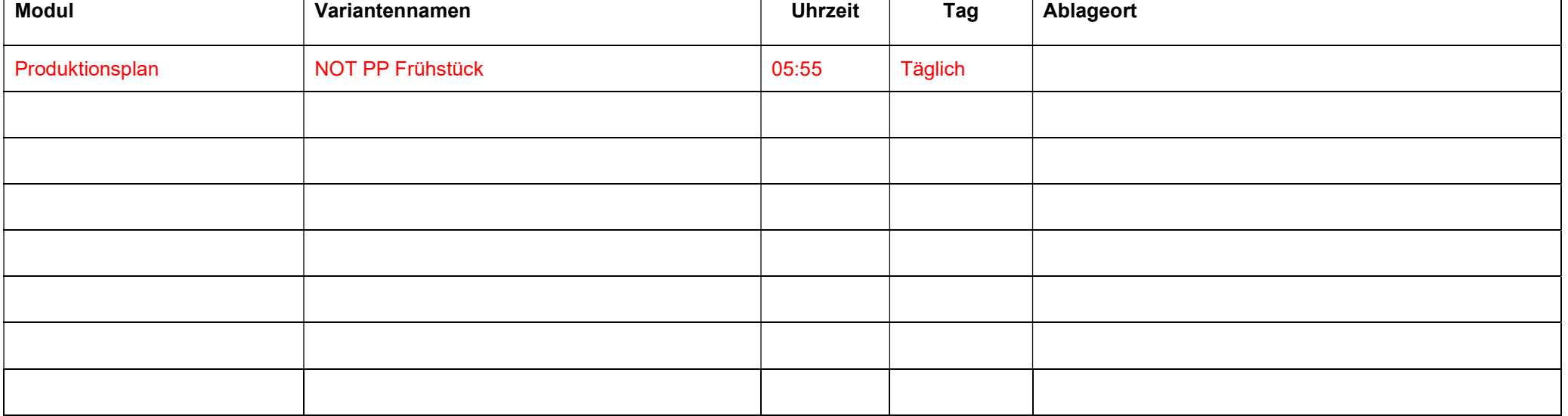

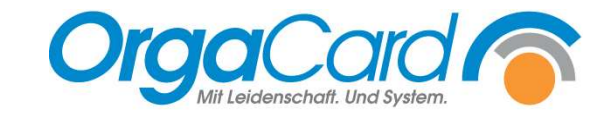

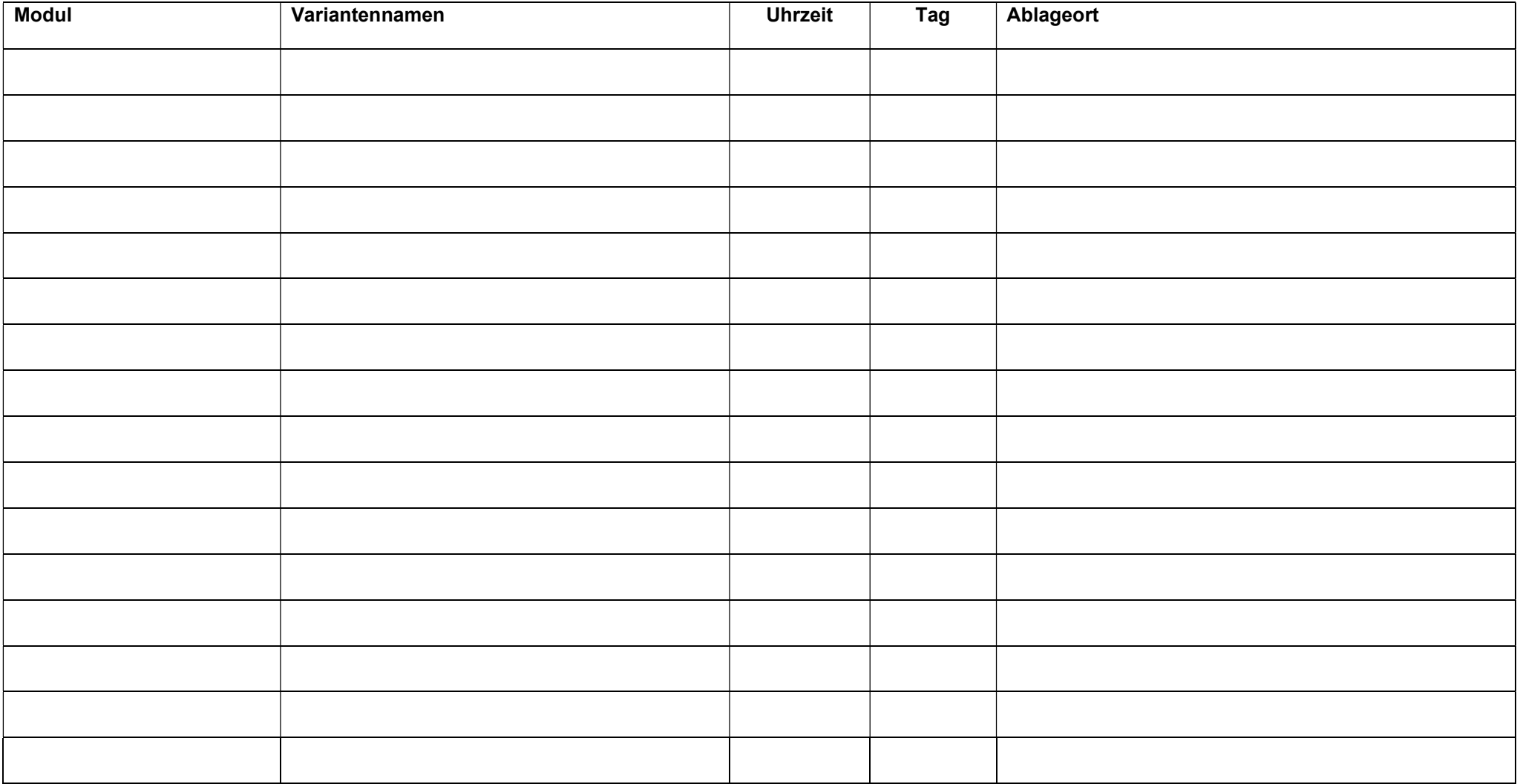